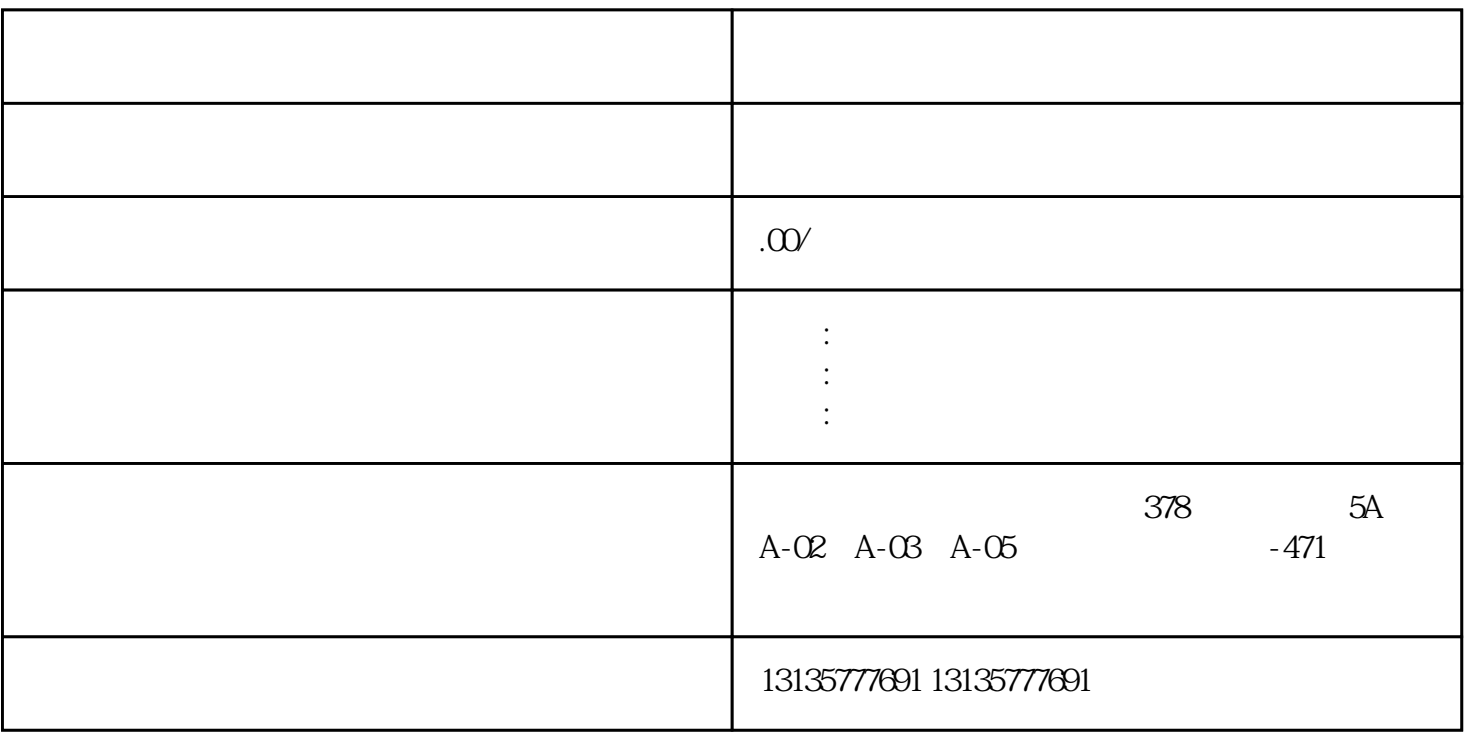

 $\Gamma$ 

 $\pm 1$ 

 $MC$ 

一品水上两用浇桶

 $1-2$ 

 $MC$ 

 $\frac{3}{2}$